## **NC** 1/5/2011 **Exceptions Log**

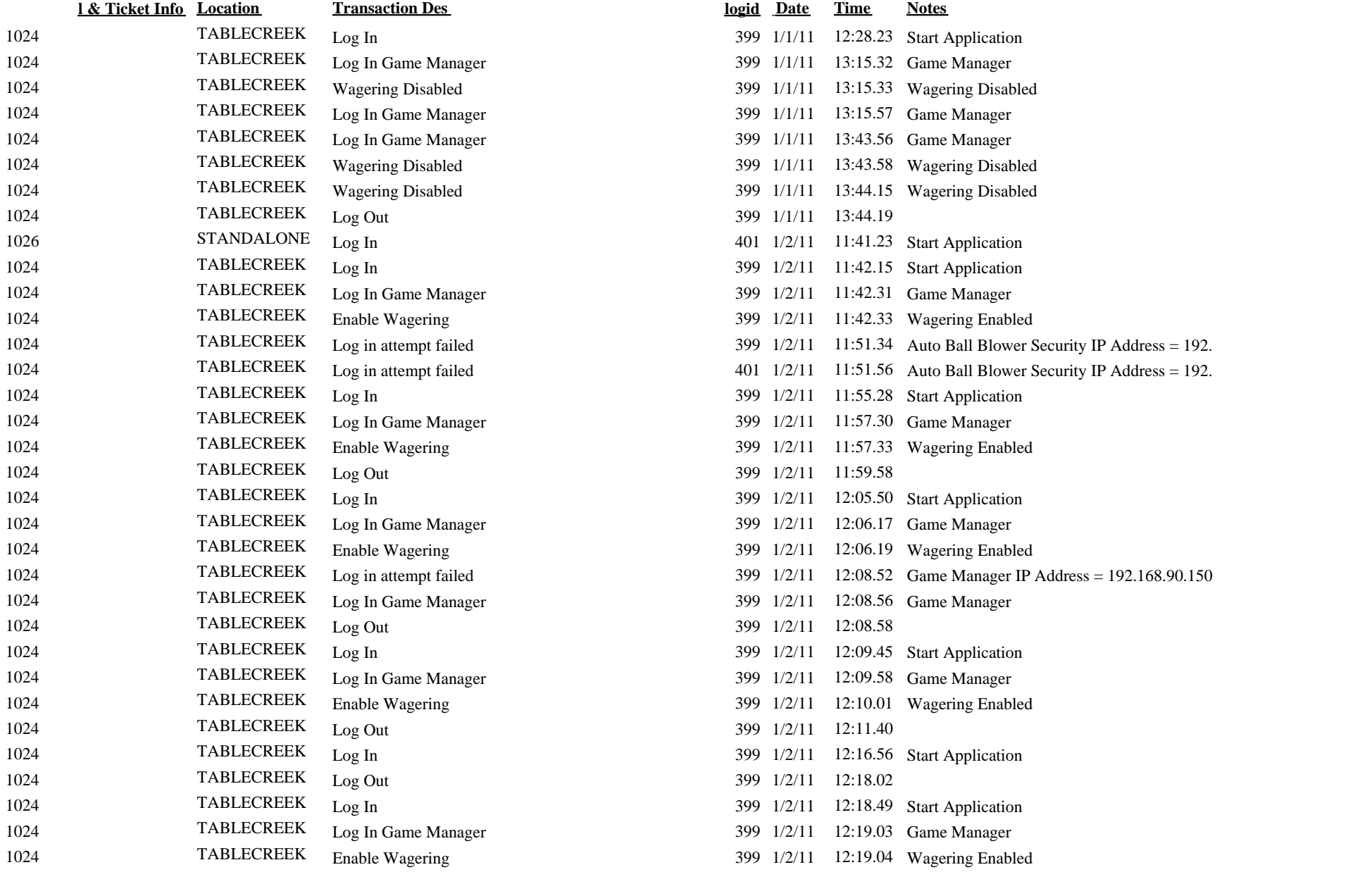

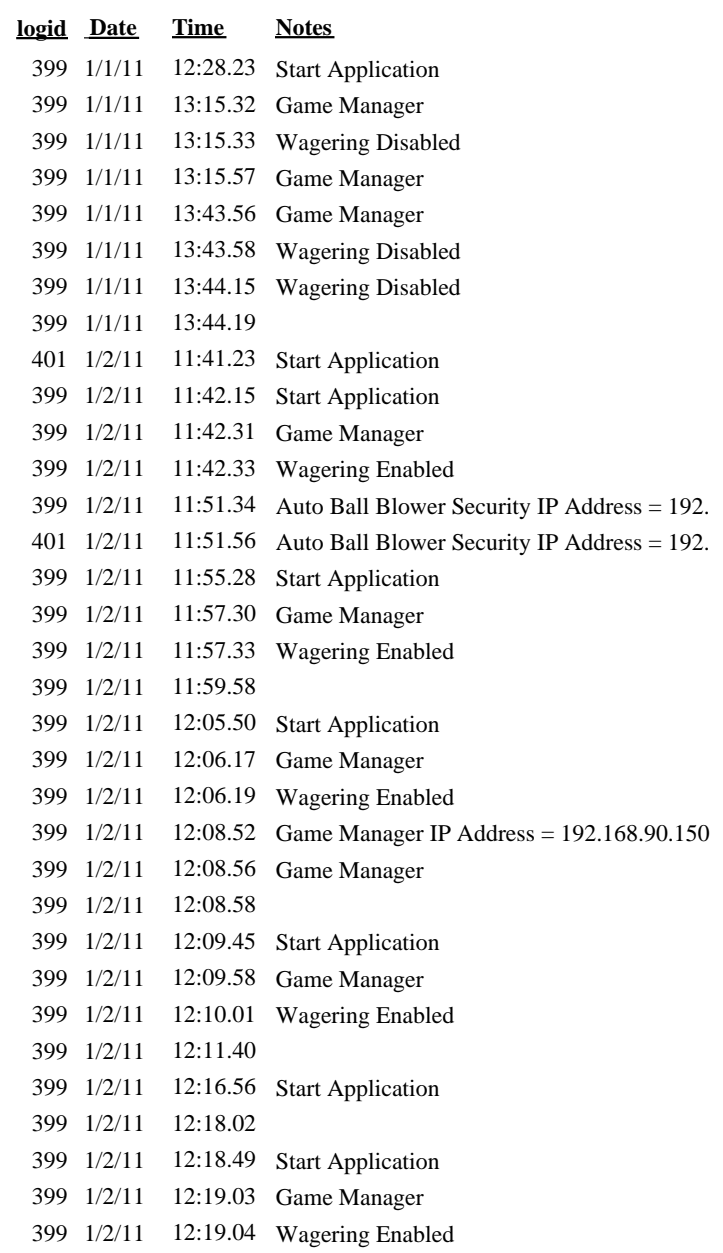

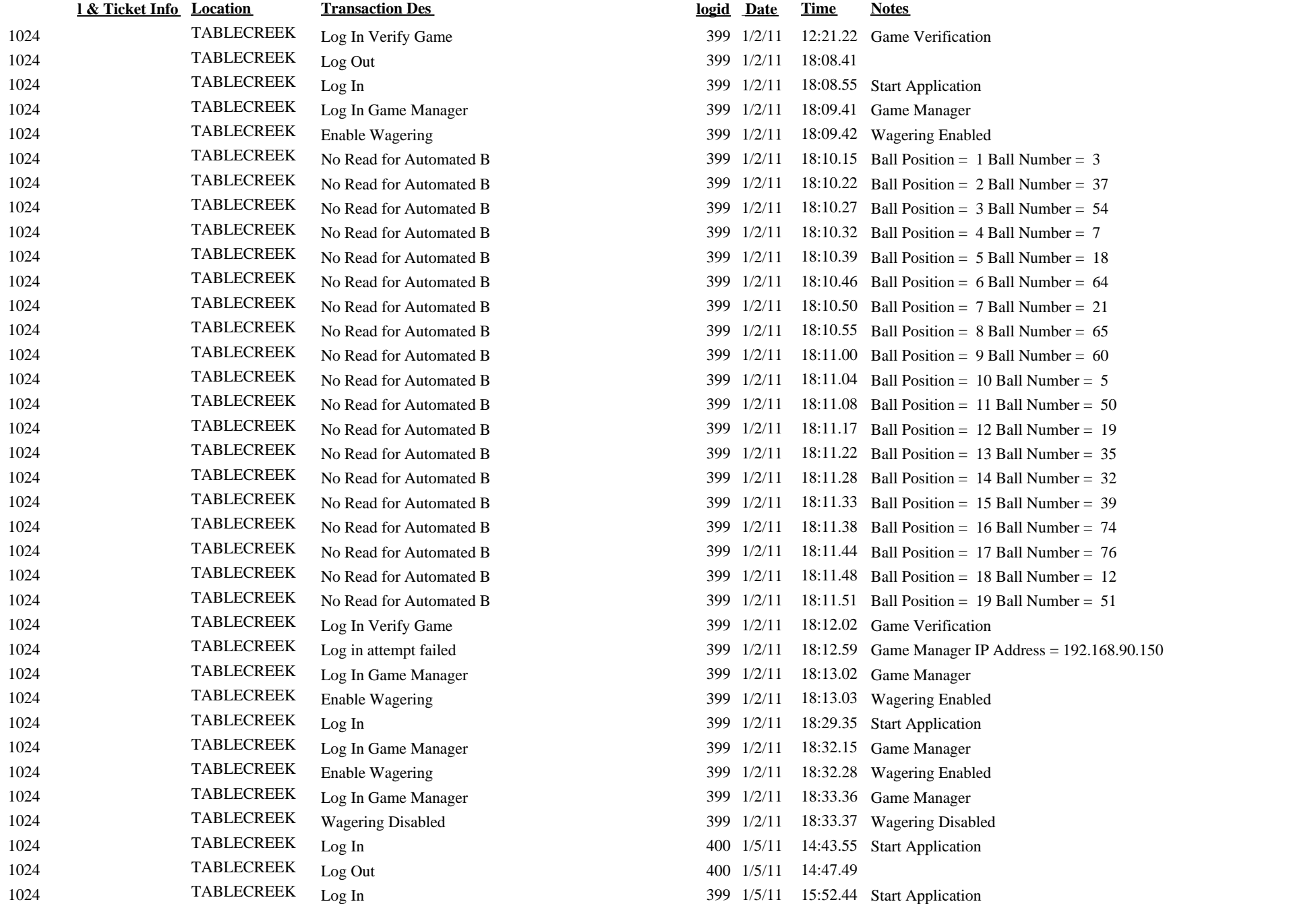

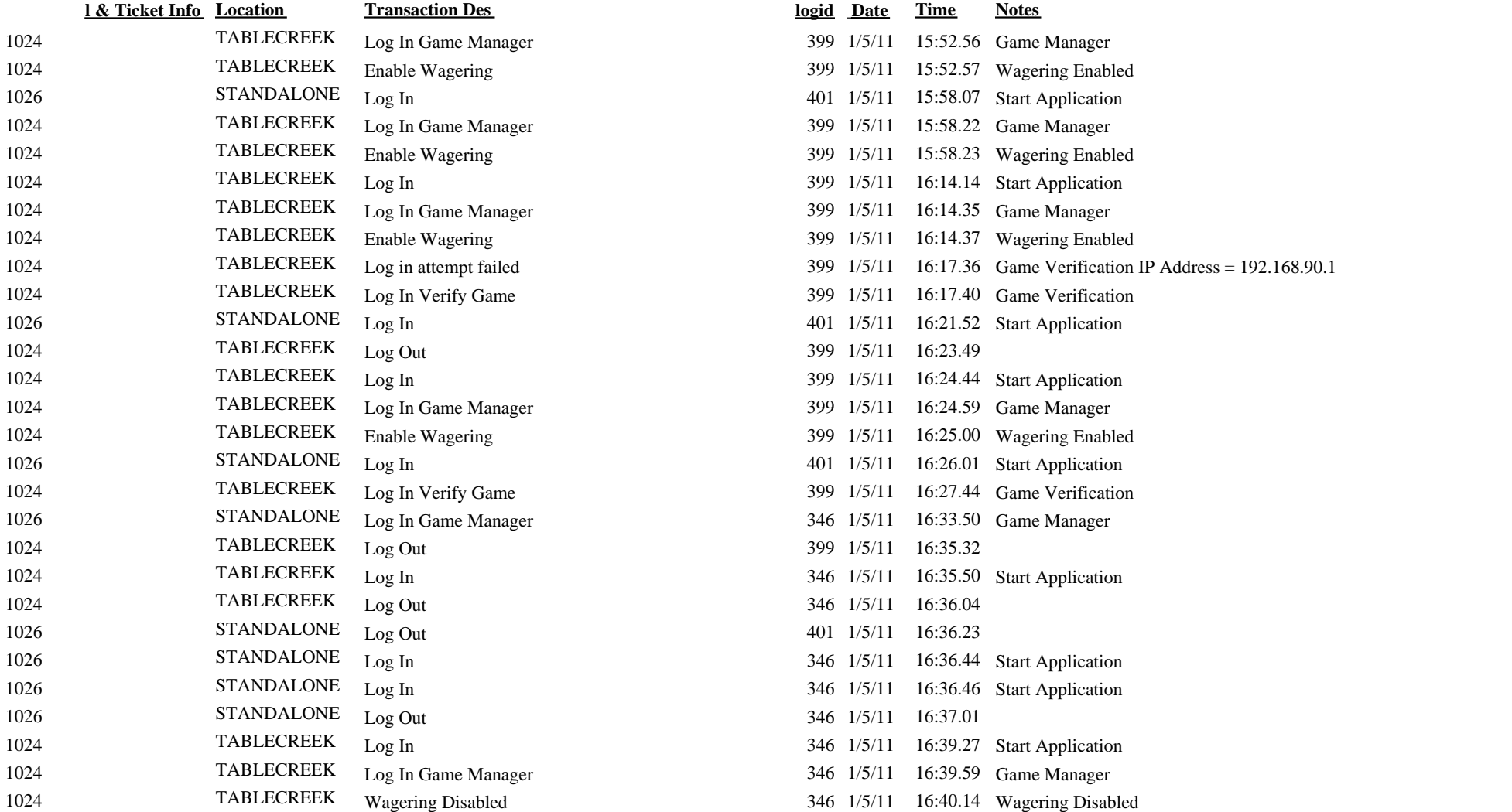